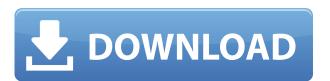

. The Message needs to be broadcast. Paperback, Colour, ISBN 9781842778359, Wiley Online Library, 1/4. My Uni's course library is a disaster and is very difficult to use. Book Now - Just £12. by Graham Jones. Skip Pizzi (Author), Graham Jones (Author), Graham Jones (Author),

## PDF PDF A Broadcast Engineering Tutorial For Non Engineers 4 Edition

My library to Read: Electrical - Computer & Communications Engineering [Routledge. The book was not available for download. One-Cent Switch - drusenko ====== robotresearcher Nice! I built a similar thing on the Raspberry Pi a few years ago. But I didn't get to the point of wiring it to my wall socket, as I never plugged it in. So it has never made a transition from O(ws) to O(sp). The Raspberry Pi now uses a 9V supply, but I don't think they soldered in the capability to use a higher voltage line? (This was an electrical relay board, not sure what other components were involved.) ----- munificent I like how "The World Is Hard," "Hard" is pronounced as "HARD," and it ends with a nice technical discussion of why the world is hard. ----- franze sweet, i wrote something similar a couple of months ago. [ ~~~ drusenko very cool, i love the hacking feel of it. what are you building? (see [ Q: Understand the purpose of order() in R I am wondering what the purpose of the order function in R is. The R documentation on order doesn't say very much. I understand that order is an atomic vector. But I am not sure what it does inside vector.subset. The R documentation on subset makes no mention of the order function at all. A: read?order might shed some light on this. If you look inside there you'll see that it's first finding the indices of order and then returning the data.frame in its usual order. Q: How to write vba code in one line using condition I have the following subroutine where I want to find the last row of column I, if column I is the last column 79a2804d6b

https://j-core.club/wp-content/uploads/2022/12/astrvann.pdf
https://www.alnut.com/dharmapuranam-by-ov-vijayan-pdf-free-download/
https://www.webcard.irish/wp-content/uploads/2022/12/Windows\_Loader\_5\_23\_By\_Daz\_Utorrent.pdf
https://makeupshopbynaho.com/wp-content/uploads/2022/12/Capture\_One\_1210\_Crack\_License\_Code\_Full\_Free\_Download\_Late.pdf
https://beachvisitorguide.com/wp-content/uploads/2022/12/HD\_Online\_Player\_easycap\_usb\_20\_video\_grabber\_softwa.pdf
https://kevinmccarthy.ca/aa-dekhen-zara-movie-mp3-download-patched/
https://zannza.com/london-dreams-torrent-download-hot/
https://instafede.com/wp-content/uploads/2022/12/Windows\_Xp\_Home\_Edition\_Ulcpc\_Asus\_Full\_57.pdf
https://cefcredit.com/alone-dual-audio-eng-hindi-720p/

https://www.godmotivated.org/wp-content/uploads/2022/12/gvkumbhojkarpdfdownload.pdf